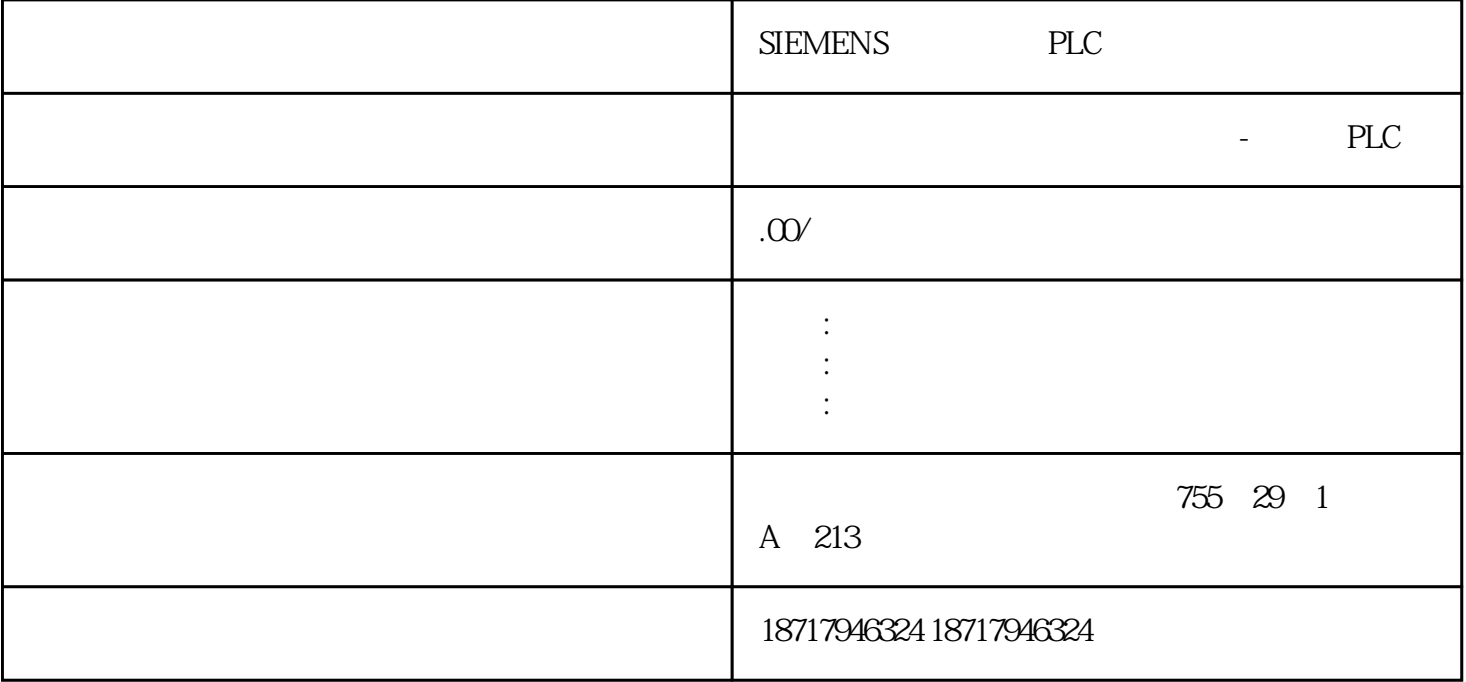

SIEMENS PLC

**SIEMENS** 

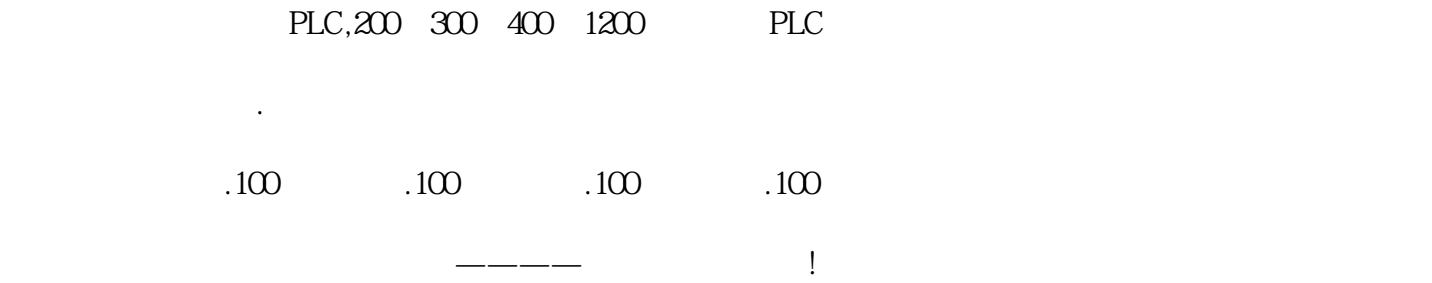

 $CRC-16$  $\sim$  2.

CRC 2 16 CRC

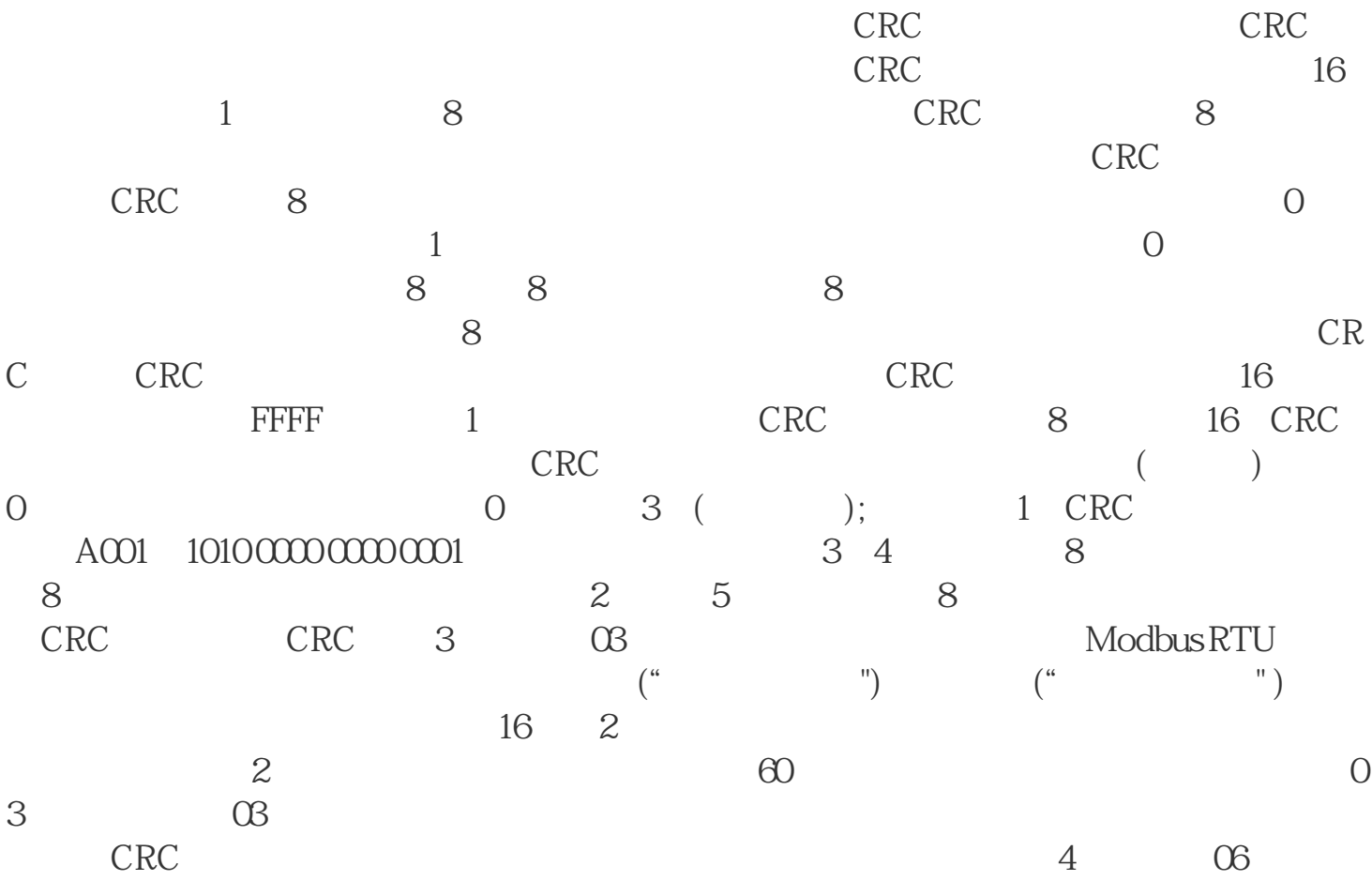

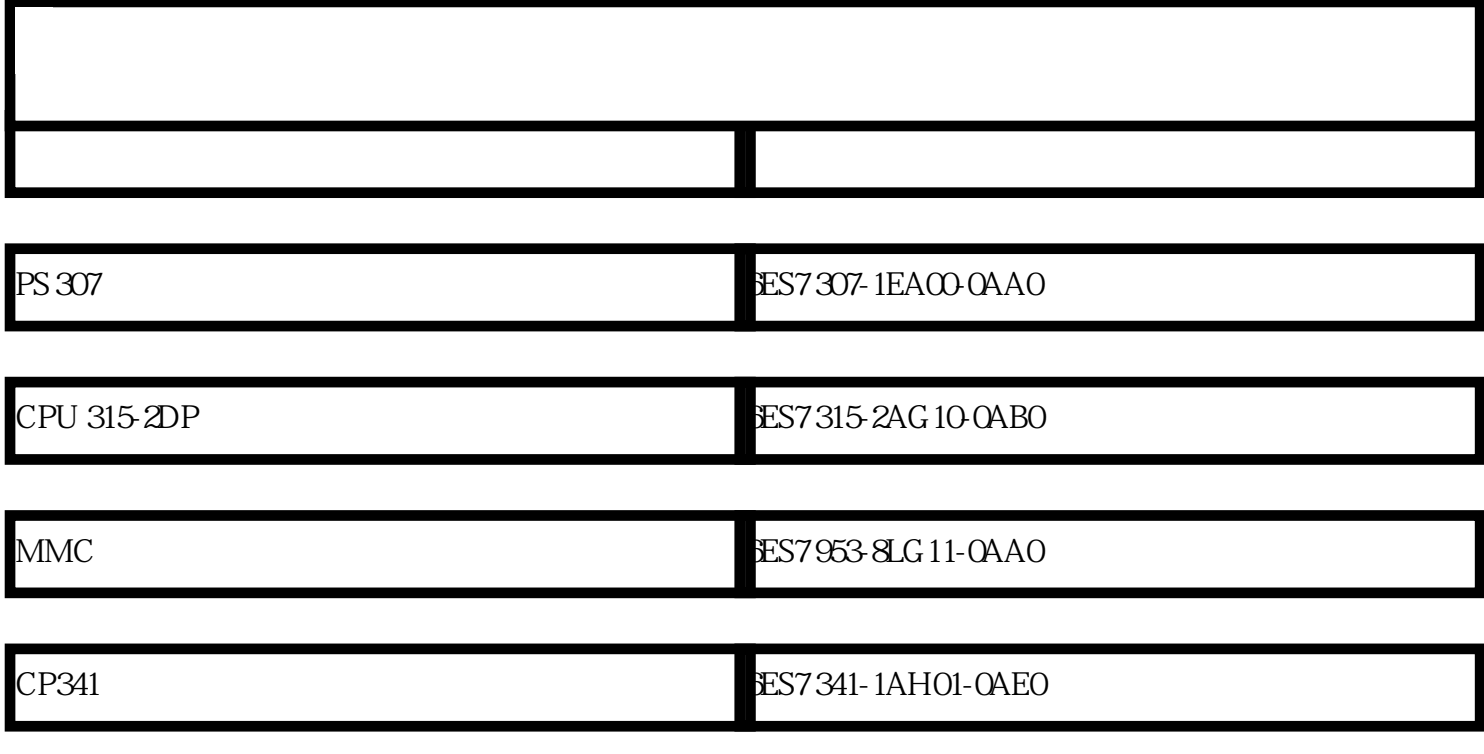

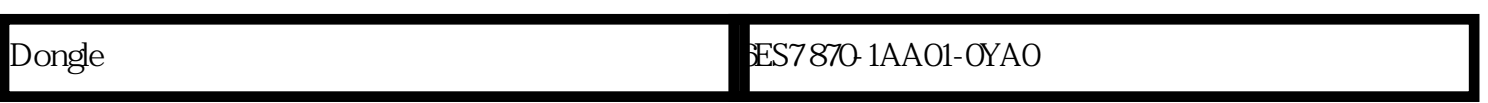

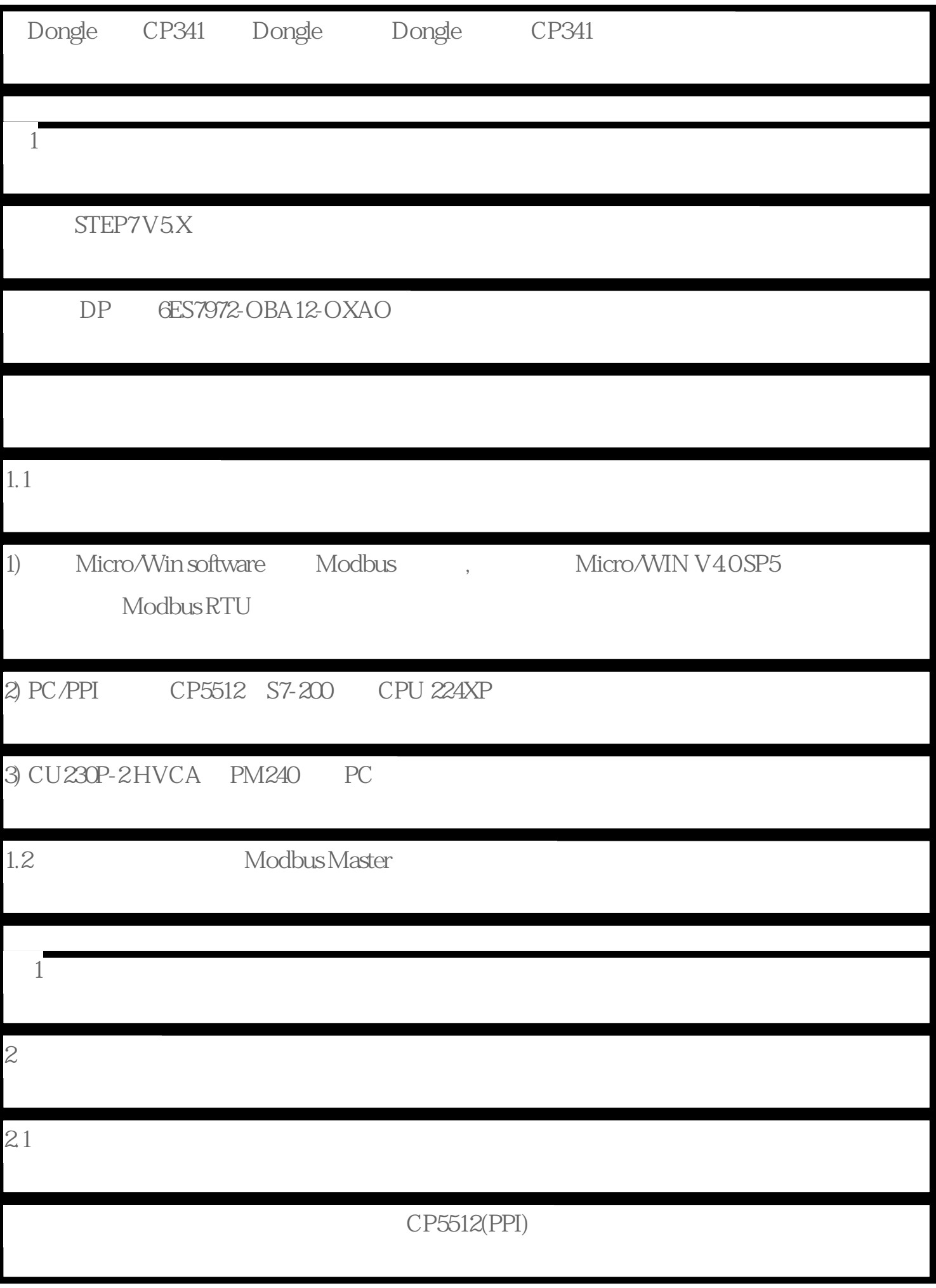

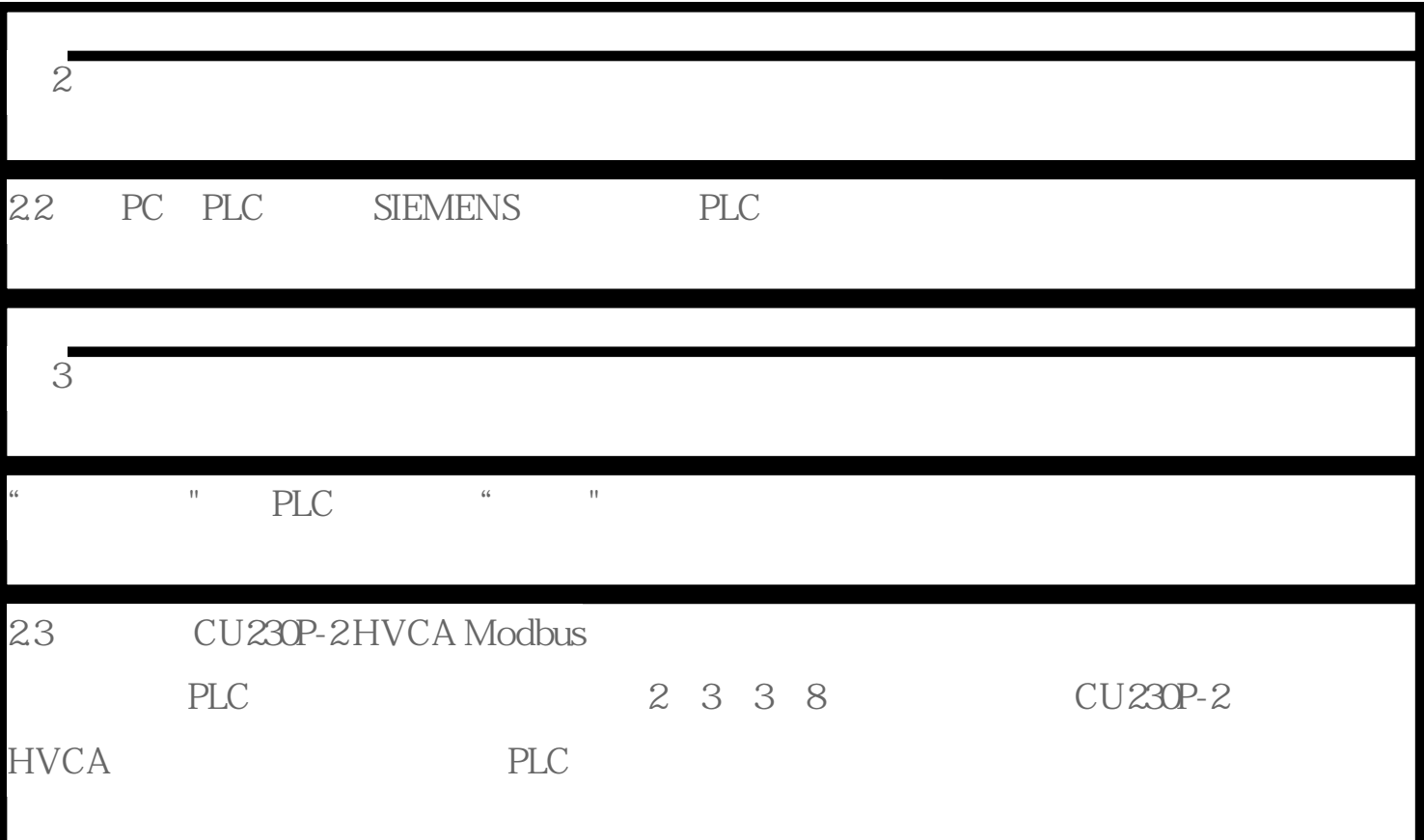